## **ADP Portal- Registration & Direct Deposit**

Collabera strongly encourages all employees to enroll in direct deposit. Your Pay Goes into the Bank. You Don't! Take the hassle out of your payday, Direct Deposit is:

- CONVENIENT: It deposits your net pay automatically to the bank account(s) of your choice and makes your money
  instantly available on payday for withdrawal or check writing!
- SAFE: Full Service Direct Deposit eliminates the chance of lost, stolen or damaged paychecks.
- CONFIDENTIAL: Full Service Direct Deposit reduces handling of your personal payroll information by others.
- Reliable: No more issues with mail delays.

You must first register for ADP website to set up your ADP Portal account and enroll in direct deposit. During the registration you will be issued an ADP user id login and create a password to login to the ADP Portal website and access your earnings information. You will enter contact information and select security questions. The security questions will be used to verify your identity if you ever forget your user ID or password.

Start by going to ADP Portal web address: <a href="www.portal.adp.com">www.portal.adp.com</a> and the Collabera registration passcode is: <a href="gci2-gci2">gci2-gci2</a>

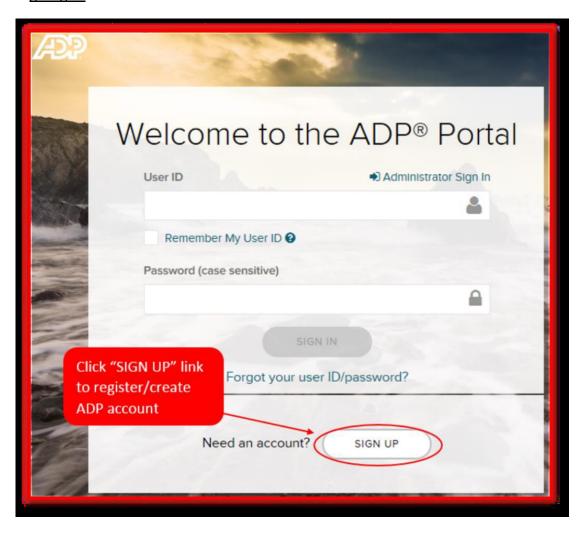

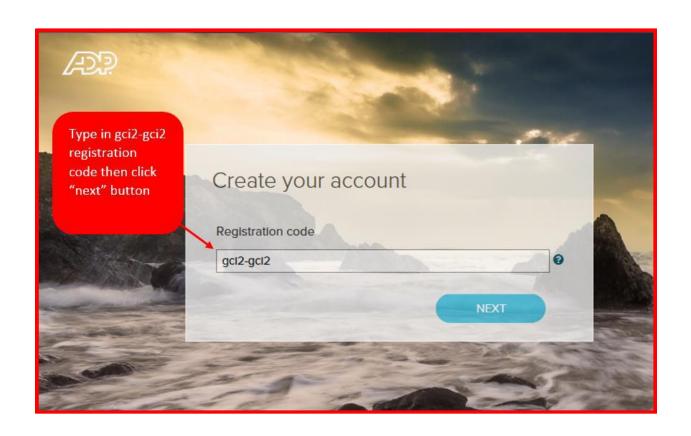

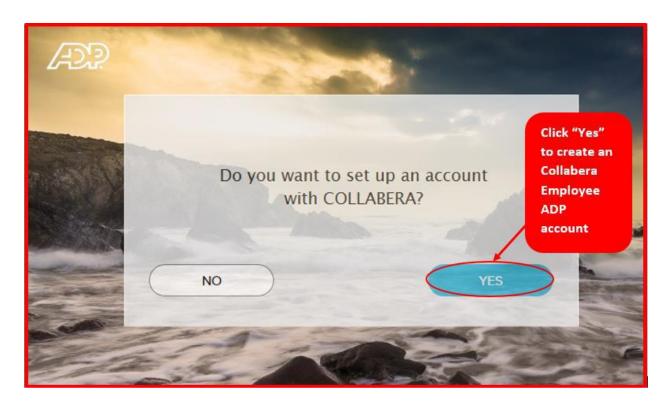

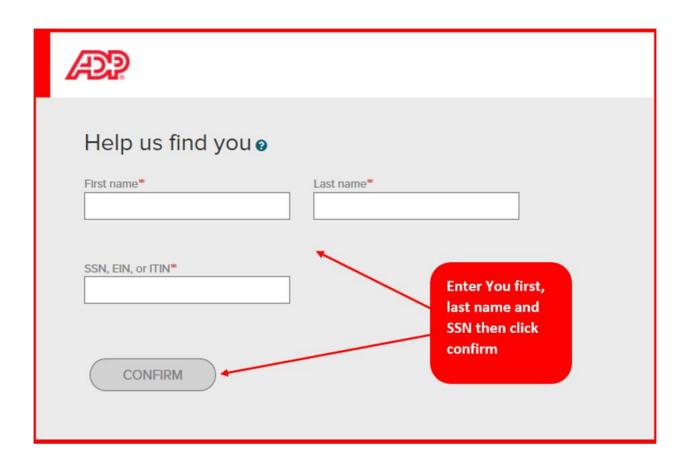

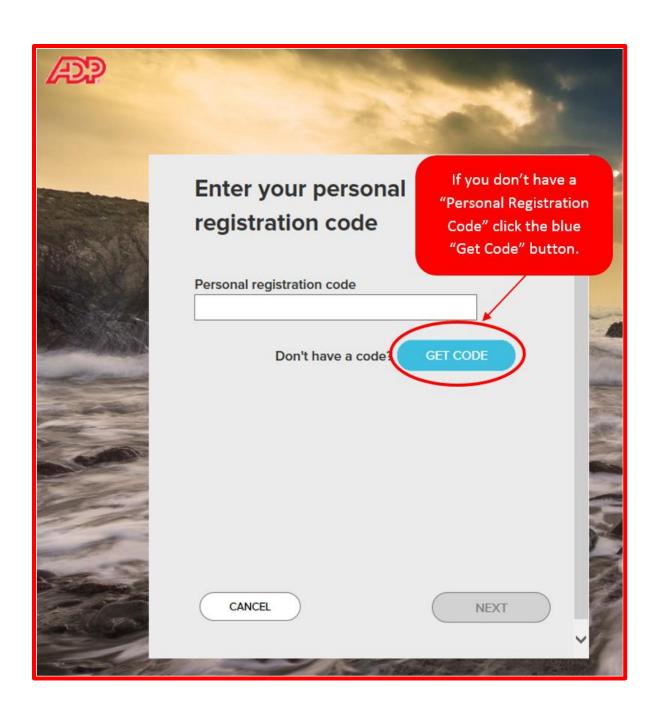

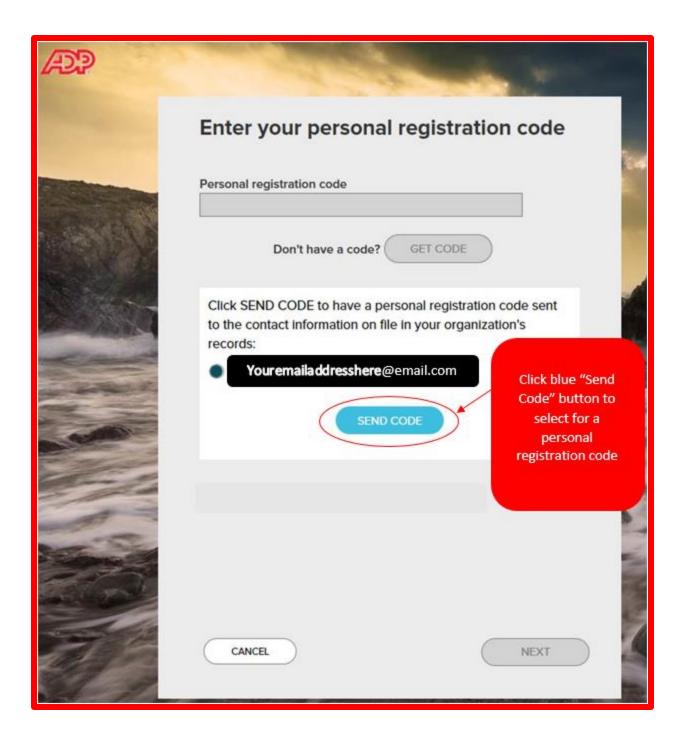

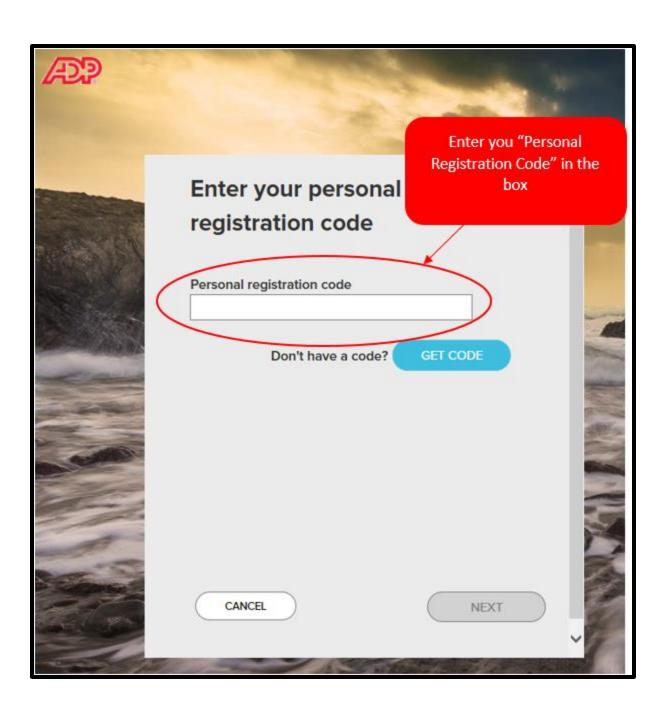

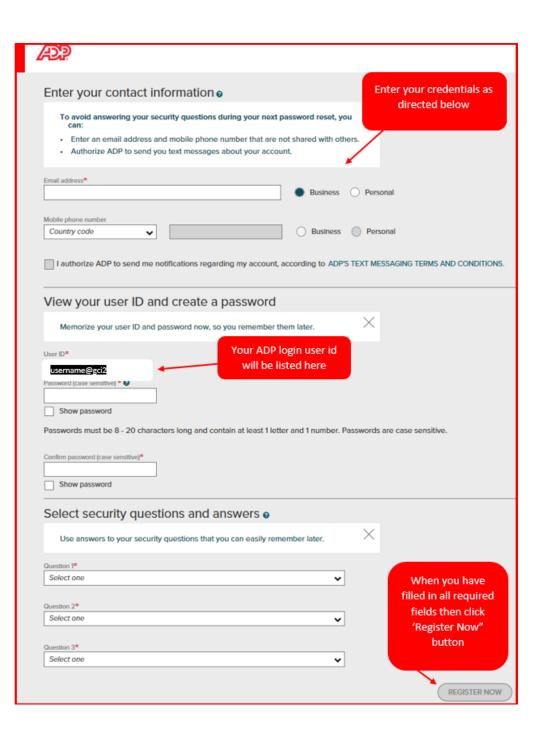

Once you have completed registration and received successful registration confirmation email from ADP then login to ADP Portal website <a href="www.portal.adp.com">www.portal.adp.com</a> with ADP login user id and password you just created.

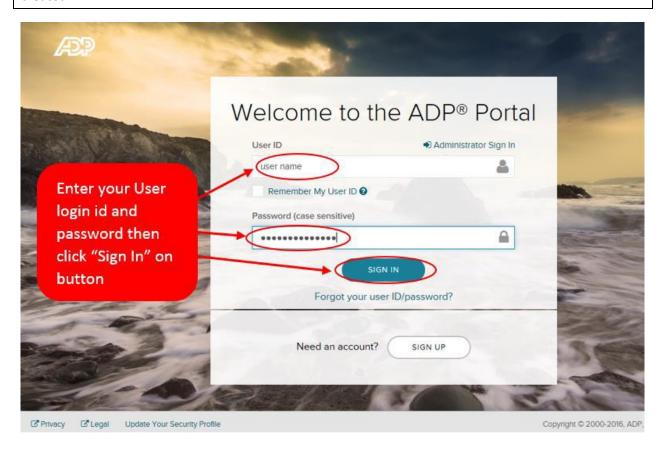

Once logged into your ADP account home screen click on the **Pay & Taxes** tab then select "**Direct Deposit**" from the drop down menu as seen in screenshot below

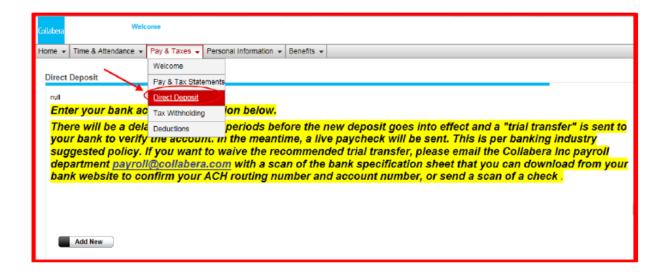

To save changes check authorization box then click "Save" button.

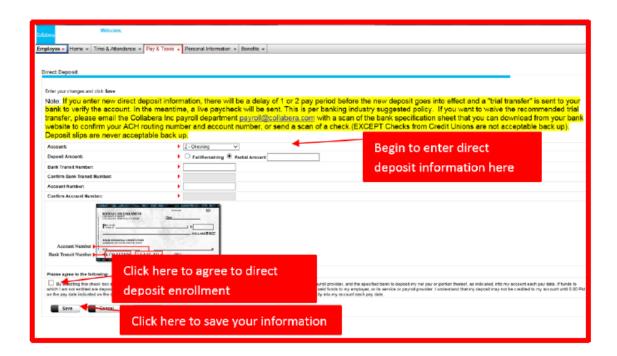